## **RoadAR**

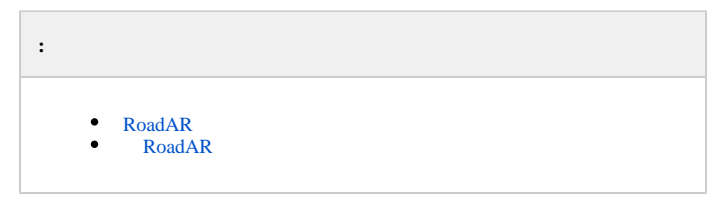

## <span id="page-0-0"></span> **RoadAR**

**RoadAR** :

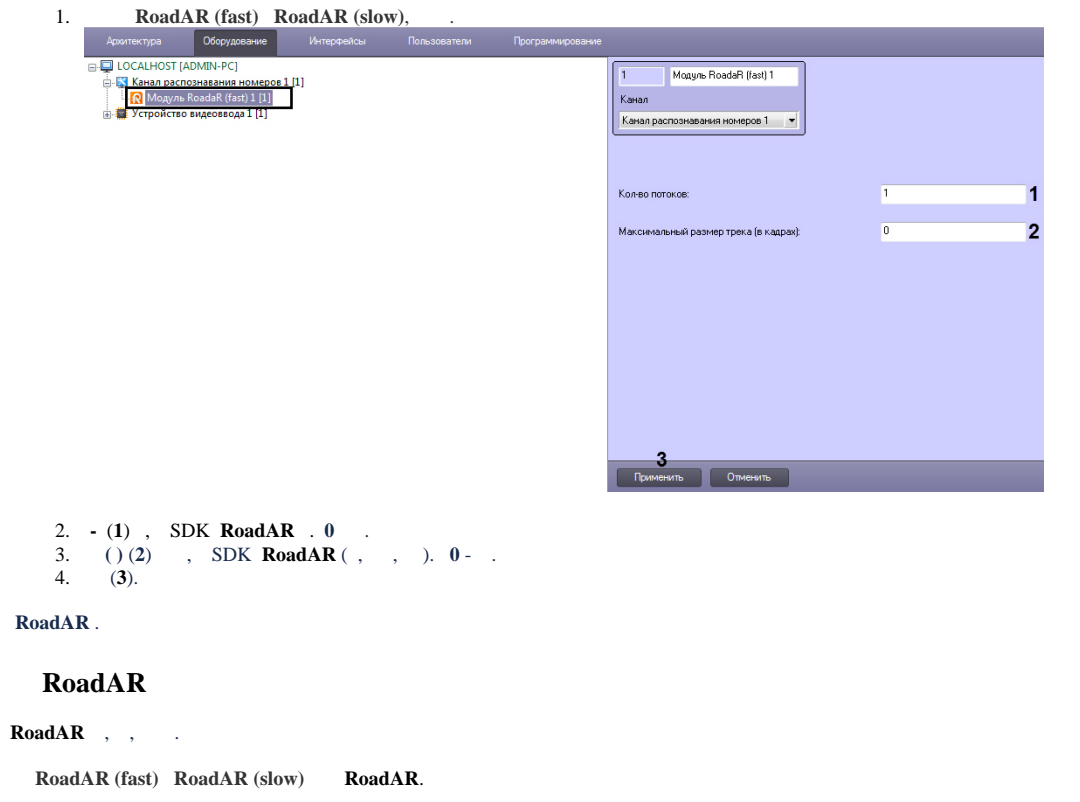

<span id="page-0-1"></span>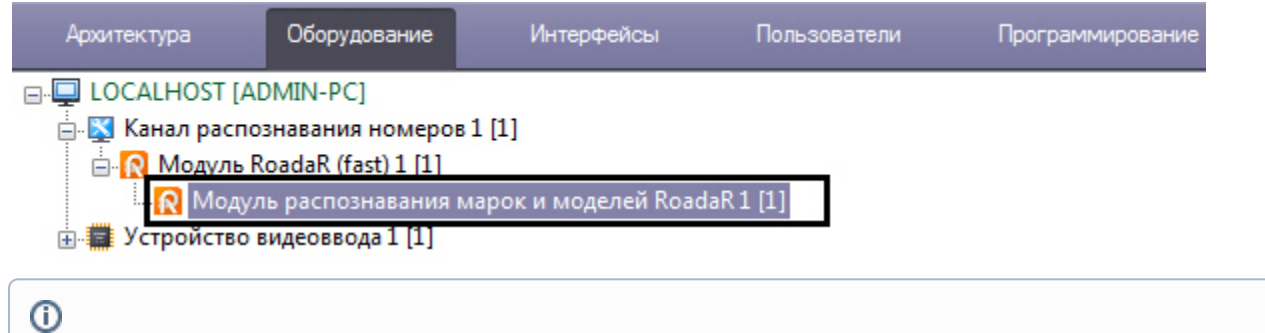

, , , , ,